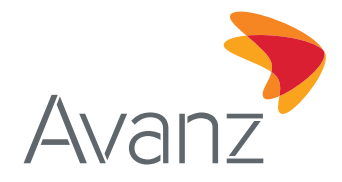

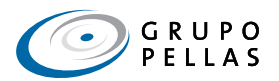

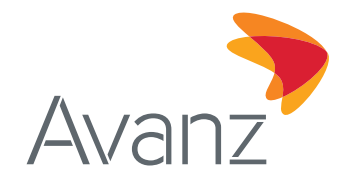

## **CONTENIDO:**

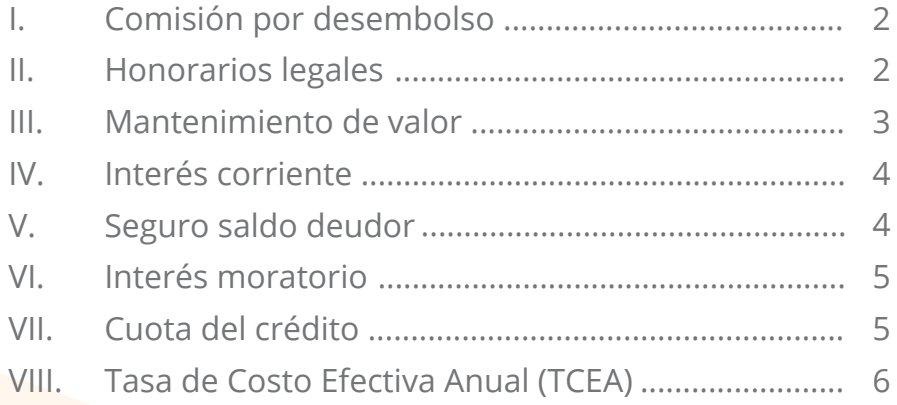

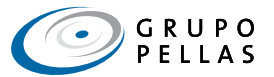

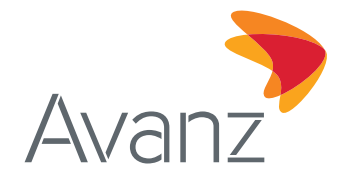

# **Guía práctica para el cálculo de intereses y gastos en operaciones crediticias**

En cumplimiento con la Norma sobre Transparencia en las Operaciones Financieras, capítulo X Difusión y Supervisión de Fórmulas y Programas para la Liquidación de Intereses y de Pagos, artículo 37 Difusión de Fórmulas y Programas para la Liquidación de Intereses y Pagos, Avanz pone a disposición de sus clientes una guía con ejemplos prácticos para el cálculo de intereses, gastos y comisiones que aplican para créditos comerciales, microcrédito, vivienda, vehículos y consumo.

### **I. COMISIÓN POR DESEMBOLSO**

La **comisión por desembolso** es un porcentaje que el cliente paga por el monto del crédito aprobado a su favor. El monto de la comisión por desembolso es deducido una única vez previo al desembolso y se calcula de la siguiente manera:

**Fórmula:**

#### **CD = P \* C%**

#### **Donde:**

CD = Monto de comisión por desembolso

P = Principal aprobado

C% = Porcentaje de comisión por desembolso

#### **Ejemplo:**

Suponga que el banco aprueba a su favor un crédito por un monto de USD10,000.00. El porcentaje de comisión por desembolso es del 2.50 por ciento. El monto por pagar en este concepto se calcula de la siguiente manera:

Monto de comisión por desembolso= USD 10,000.00 \* 2.50%

Monto de comisión por desembolso= USD 250.00

#### **II. HONORARIOS LEGALES**

Los **honorarios legales** son un porcentaje que el cliente paga por el monto del crédito aprobado. El monto de honorarios legales es deducido una sola vez previo al desembolso y es calculado de la siguiente manera.

#### **Fórmula:**

**HL = P \* H%**

#### **Donde:**

HL = Monto de honorarios legales

P = Principal aprobado

H% = Porcentaje de honorarios legales

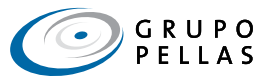

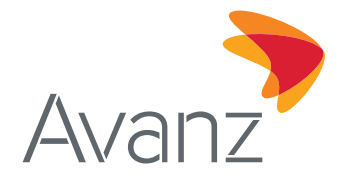

### **Ejemplo:**

El banco aprueba a su favor un crédito por un monto de USD10,000.00. El porcentaje de honorarios legales pactado es del 1.50 por ciento y es calculado de la siguiente manera:

Monto de honorarios legales = USD 10,000.00 \* 1.50%

Monto de honorarios legales = USD 150.00

### **III. MANTENIMIENTO DE VALOR**

El **mantenimiento de valor (MV)** es el monto que compensa la pérdida de valor del córdoba nicaragüense con relación al dólar de los Estados Unidos y aplica únicamente a los préstamos en córdobas.

El monto de mantenimiento de valor es calculado con base en los tipos de cambios publicados por el Banco Central de Nicaragua (BCN)<sup>1</sup>.

**Fórmula:**

$$
MV = \frac{P(C$) * TC (fp)}{TC (fi)} - P (C$)
$$

### **Donde:**

MV = Monto de mantenimiento de valor

P(C\$) = Principal en córdobas

TC (fi) = Tipo de cambio de fecha inicial

TC (fp) = Tipo de cambio de fecha de pago

### **Ejemplo:**

El 18 de marzo del 2018 el banco desembolsó a su favor un crédito por un monto de C\$ 50,000.00. El plazo del crédito es de 3 meses con un solo pago al vencimiento. El tipo de cambio de la fecha del desembolso fue de C\$ 31.1095 por USD 1.00.

La fecha de cancelación del crédito es el 16 de junio del 2018 y el tipo de cambio de esa fecha fue de C\$ 31.4860 por USD 1.00. El monto de mantenimiento de valor se calcula de la siguiente manera:

Monto de mantenimiento del valor =  $\frac{\text{C$ }50,000.00 * \text{C$ }31.4860}{\text{C$ }31.1095} - \text{C$ }50,000.00$ 

Monto de mantenimiento del valor = C\$ 605.13

<sup>&</sup>lt;sup>1</sup> Para proyectar las cuotas mensuales de créditos desembolsados en córdobas con mantenimiento de valor, el BCN estableció que el deslizamiento anual del córdoba con relación al dólar de los EUA es de 5.00%. La fórmula para proyectar el tipo de cabio es: TC (fp) = TP (fi) \* (1+5.00%) (Días transcurridos / 365)

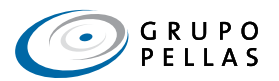

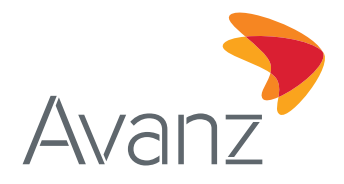

### **IV. INTERÉS CORRIENTE**

El monto de interés corriente es el resultado de multiplicar la tasa de interés corriente por el monto del principal y el número de días transcurridos entre la fecha del último pagó y la fecha de corte. Todo ello dividido entre 360 días.

#### **Fórmula:**

 **P \* T \* Nd I = ------------------------- 360 días**

#### **Donde:**

I = Monto de interés corriente

P = Principal aprobado

T = Tasa porcentual de interés corriente

Nd = Número de días entre la fecha del último pago y la fecha de corte

#### **Ejemplo:**

El banco aprueba a su favor un crédito por un monto de USD 10,000.00, plazo de 18 meses con pagos mensuales. La tasa de interés corriente pactada es del 18.00 por ciento anual sobre saldo de capital. El crédito fue desembolsado el 18 de marzo del 2018 por lo que la primera cuota es el 18 de abril del 2018. El tiempo transcurrido entre la fecha de desembolso y la primera cuota es de 31 días.

Monto de interés corriente (cuota 1) =  $\frac{\text{USD 10,000.00 * 18.00% * 31 días}}{360 días}$ 

Monto de interés corriente (cuota 1) = USD 155.00

#### **V. SEGURO SALDO DEUDOR**

El **seguro de vida de saldo deudor (SVSD)** es un seguro que cubre el saldo adeudado en el banco en caso de fallecimiento del deudor. El monto de SVSD se calcula con base en el saldo adeudado y se paga según la frecuencia de la cuota.

#### **Fórmula:**

#### **SD = (P + I) \* F(sd)**

#### **Donde:**

SD = Monto de seguro de vida saldo deudor

P = Principal aprobado

F (sd) = Factor de seguro saldo deudor

I = Intereses corrientes calculados a la fecha de pago

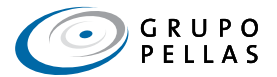

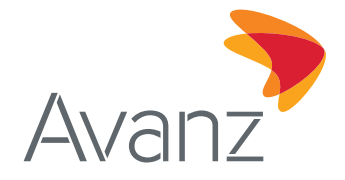

### **Ejemplo:**

El banco aprueba a su favor un crédito por un monto de USD 10,000.00, plazo de 18 meses con pagos mensuales. El factor de seguro de saldo deudor es de 0.10%. El monto por SVSD de la primera cuota por SVSD es el siguiente:

Monto de seguro de saldo deudor (cuota 1) = (USD 10,000.00 + USD 155.00) \* 0.10%

Monto de seguro de saldo deudor (cuota 1) = USD 10.155

### **VI. INTERÉS MORATORIO**

El monto del interés moratorio aplica a las cuotas vencidas y se obtiene al multiplicar la tasa de interés moratoria por el monto del principal de la cuota vencida y el número de días de vencido de la cuota. Todo ello se divide entre 360 días.

#### **Fórmula:**

$$
IM = \frac{Pm * T\% * Dm}{360 \text{ días}}
$$

#### **Donde:**

Im = Monto de interés por mora

Pm = Principal en mora

T% = Tasa porcentual de interés moratorio

Dm = Número de días en mora

#### **Ejemplo:**

Suponga que la primera cuota de un crédito es de USD 499.24 (USD150 de interés corriente y USD349.24 de capital) y fue pagada 5 días después de la fecha pactada en el plan de pagos. Si la tasa de interés moratoria es de 9.00%, el monto de interés moratorio a pagar se calcula de la siguiente manera

> USD 349.24 \* 9.00% \* 5 días Monto de interés por mora =  $\frac{1}{260 \text{ días}}$

Monto de interes por mora = USD 0.43

#### **VII. CUOTA DEL CRÉDITO**

La **cuota del crédito** es un monto en efectivo que se paga por un crédito. En general, una cuota está compuesta por los importes de pago al capital, interés corriente, seguro de vida de saldo deudor y mantenimiento de valor (si el crédito fue en córdobas).

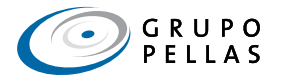

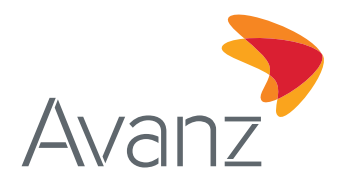

#### **Fórmula:**

$$
C = \frac{P * i}{1 - (1+i)^{-n}}
$$

#### **Donde:**

- C = Monto de la cuota
- P = Principal aprobado
- i = Tasa de interés corriente según frecuencia de pago
- n = Número de cuotas

### **Ejemplo:**

El banco aprueba a su favor un crédito por un monto de USD 10,000.00 a plazo de 24 meses con cuotas mensuales. La tasa de interés corriente pactada es del 18.00 por ciento anual sobre saldo de capital.

Monto de cuota (1) =

\n
$$
USD 10,000.00 * (\frac{18.00\%}{12})
$$
\n
$$
1 - (1 + (\frac{18.00\%}{12}))^{-24}
$$
\nMonto de la cuota (1) =

\n
$$
USD 150.00
$$
\nMonto de la cuota (1) =

\n
$$
OSD 150.00
$$

0.3004

$$
\mathcal{L}^{\mathcal{L}}(\mathcal{L}^{\mathcal{L}})
$$

 $C =$  USD 499.24

Para calcular el abono al principal P:

 $S = C - I$ 

### **Donde:**

C = Cuota del crédito

I = Monto del interés corriente

Abono al principal (cuota 1) = USD 499.24 - USD 150.00

Abono al principal (cuota 1) = USD 349.24

### **VIII. TASA DE COSTO EFECTIVA ANUAL (TCEA)**

La Norma sobre transparencia en las operaciones financieras, en el artículo 24. Cálculo y utilización, señala que la tasa de costo efectivo anual (TCEA) es aquella que permite igualar el valor actual de todas las cuotas y demás pagos que serán efectuados por el cliente con el monto que efectivamente ha recibido en préstamo.

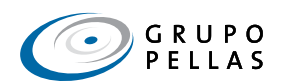

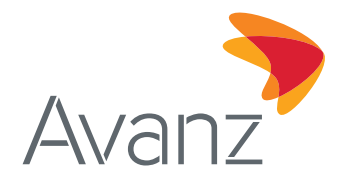

#### **Fórmula para calcular la TCEA**

**Artículo 25.** Fórmula. - La TCEA es el valor numérico de la variable i, expresado en términos porcentuales, que satisface la ecuación siguiente<sup>2</sup>:

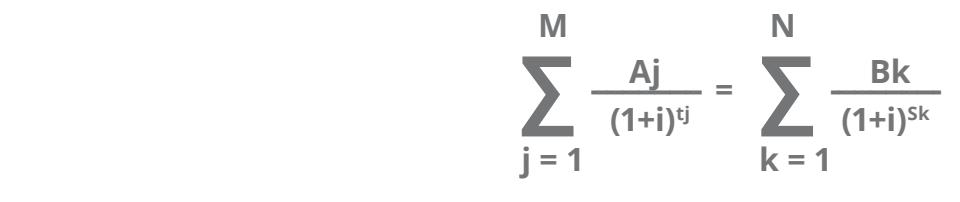

#### **Donde:**

- M = Número total de desembolsos del crédito. En caso de créditos con un solo desembolso, este corresponderá al monto del referido desembolso.
- j = Número consecutivo que identifica cada desembolso del crédito.
- Aj = Número total de pagos.
- N = Número total de pagos.
- k = Número consecutivo que identifica cada pago.
- Bk = Monto del k ésimo pago.
- tj = Intervalo de tiempo, expresado en años y fracciones de año, que transcurre entre la fecha en que surte efecto el contrato y la fecha de la j - ésima disposición del crédito.
- sk = Intervalo de tiempo, expresado en años y fracciones de año, que transcurre entre la fecha en que surte efecto el contrato y la fecha del k-ésimo pago.
- i = La ecuación matemática para el cálculo de i podrá tener, en algunas ocasiones, más de una solución. En estos casos, la TCEA será el valor positivo más cercano a cero.

**Artículo 26.** Aspectos a considerar para determinar los valores de Aj y Bk.- Para determinar el monto de cada uno de los desembolsos del crédito (Aj), deben considerarse las cantidades correspondientes sin incluir deducción alguna. Para determinar el monto de cada uno de los pagos (Bk), deben incluirse, en su caso, los conceptos siguientes<sup>3</sup>:

- a. El pago del principal.
- b. Los intereses corrientes.
- c. Las comisiones por investigación, análisis, otorgamiento, apertura, administración y cobertura de riesgos (diferentes a las primas de seguros que se mencionan en el inciso d) siguiente), que el cliente esté obligado a pagar como condición para contratar el crédito o durante su vigencia.
- d. Las primas de las operaciones de seguros que las instituciones exijan a los clientes como requisitos para contratar el crédito o durante su vigencia, con el propósito de garantizar el pago parcial o total del crédito.

 $3$  NSTOF, Cápitulo VII Tasa de costo efectiva anual, Arto.26 -Aspectos a considerar para determinar los valores de Aj y Bk

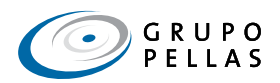

<sup>&</sup>lt;sup>2</sup> NSTOF, Cápitulo VII Tasa de costo efectiva anual, Arto.25- Fórmula

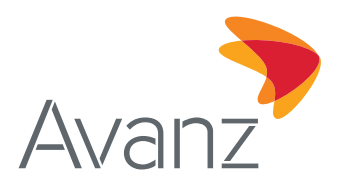

- e. Cualquier comisión o gasto complementario distinto a los anteriores que el cliente esté obligado a cubrir directa o indirectamente como condición para otorgamiento o administración del crédito.
- f. Los descuentos o cualquier cantidad de dinero que el cliente deba recibir en caso de cumplir con las condiciones de pago establecidas en el contrato.

Para determinar el monto de Bk no deberán incluirse los cargos que deban pagar tanto la persona que compra al contado como la que compra a crédito, tales como gastos de registro, de traslado de dominio, etc.

#### **Ejemplo de TCEA:**

El banco otorga un crédito por el monto de USD 10,500.00, que incluye el financiamiento de la comisión por desembolso y los honorarios legales que suman USD 500.00, por lo que el monto neto a recibir por el cliente es de USD 10,000.00. El plan de pagos es el siguiente:

**Plan de Pago**

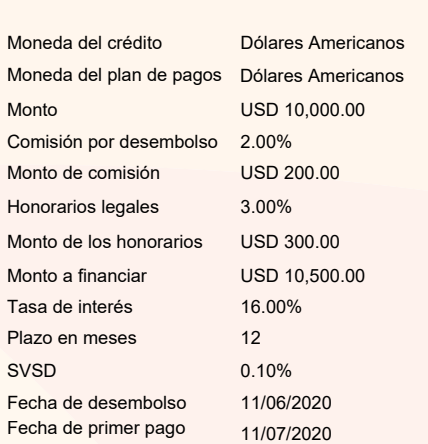

#### **Fecha N° de Cuota Días Cuota (sin SVSD) Cuota (con SVSD) Seguro de Vida Seguro de Garantía Otros Cargos A Capital A Interés Saldo** 11/07/2020 1 23 952.67 962.32 9.65 0.00 0.00 845.34 107.33 9,654.66 11/08/2020 2 31 952.67 961.51 8.84 0.00 0.00 819.65 133.02 8,835.01 11/09/2020 3 31 952.67 960.67 8.00 0.00 0.00 830.94 121.73 8,004.07 12/10/2020 4 31 952.67 959.83 7.16 0.00 0.00 842.39 110.28 7,161.68 11/11/2020 5 30 952.67 958.97 6.30 0.00 0.00 857.18 95.49 6,304.50 11/12/2020 6 30 952.67 958.11 5.44 0.00 0.00 868.61 84.06 5,435.89 11/01/2021 7 31 952.67 957.23 4.56 0.00 0.00 877.78 74.89 4,558.11 11/02/2021 8 31 952.67 956.34 3.67 0.00 0.00 889.87 62.80 3,668.24 11/03/2021 9 28 952.67 955.43 2.76 0.00 0.00 907.02 45.65 2,761.22 12/04/2021 10 32 952.67 954.52 1.85 0.00 0.00 913.40 39.27 1,847.82 11/05/2021 11 29 952.67 953.59 0.92 0.00 0.00 928.85 23.82 918.97 11/06/2021 12 31 931.63 931.63 0.00 0.00 0.00 918.97 12.66 0.00 **Totales 59.15 - - 10,500.00 911.00**

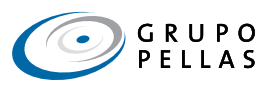

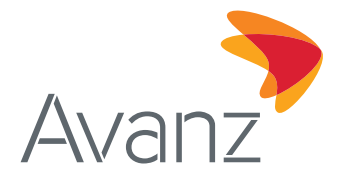

#### **Calculo de la TCEA con el método recomendado (fórmulas en Excel)**

Con Excel podemos igualar este concepto de TCEA mediante la fórmula financiera TIR.NO.PER que devuelve la tasa interna de retorno para un flujo de caja que no es necesariamente periódico. La función TIR.NO.PER tiene los siguientes argumentos:

#### **TIR.NO.PER (montos de cuotas, fechas de cuotas, estimar)**

#### **Donde:**

- Montos de cuotas: Es el rango de celdas de una serie de flujos de efectivo que corresponde inicialmente al monto efectivo del crédito entregado al cliente (en negativo) y luego al monto de las cuotas reflejadas en el plan de pago.
- Fechas de cuotas: Es el rango de celdas del plan de pago que corresponde inicialmente a la fecha del desembolso y luego a las fechas de los pagos establecidos en el flujo de efectivo.
- Estimar: Es un número que el usuario considera aproximado al resultado de TIR.NO.PER. Para los efectos se utiliza el valor fijo de 1.

#### **Procedimiento en programa Excel**

En Excel, construya una tabla con al menos 2 columnas: una para las fechas que incluya la fecha del desembolso (rango de fechas) y la segunda columna para sumar los flujos de efectivo pagados según plan de pagos (rango de valores), excluyendo de cada cuota el monto del mantenimiento de valor. Se debe registrar el monto entregado al cliente en negativo y los pagos netos en cada cuota en positivo.

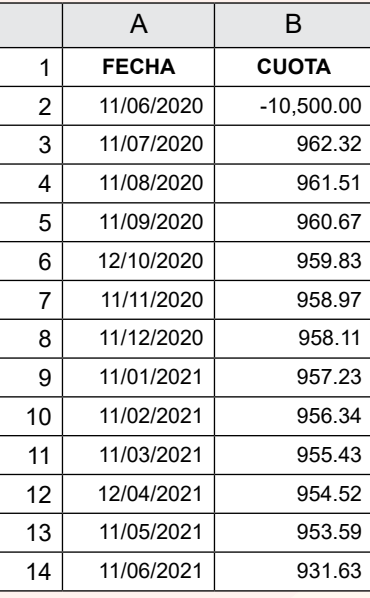

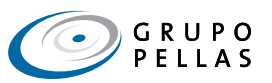

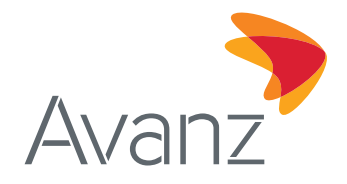

En la celda donde calcule la TCEA, escriba lo siguiente:

=TIR.NO.PER ("rango de valores", "rango de fechas",1)

En lugar de "rango de valores", ingrese el rango correspondiente a los datos de la tabla que construyó y en lugar de "rango de fechas", ingrese el rango correspondiente al rango de fechas ingresado en Excel. De manera que utilizando los datos indicados en la tabla anterior la fórmula sería:

=TIR.NO.PER (B2:B14, A2:A14,1)

Así obtiene, mediante la función TIR.NO.PER, que la TCEA es igual a una tasa de 17.98% (0.17984074).

### **Comprobación del valor de la TCEA**

Para comprobar el valor de la TCEA obtenido mediante la función TIR.NO.PER de Excel vs la fórmula de la TCEA, primero debemos convertir el valor de la TCEA en un valor de "i" o tasa periódica, de acuerdo con la frecuencia de pago pactada del crédito mediante la siguiente fórmula:

 **i = [ (1+TCEA) ] (Frecuencia de pago / 365)**

#### **i = [ (1+0.17984074) (30/ 365) ] - 1 = 0.01368563515**

Normalmente el valor de "i" que permite satisfacer la ecuación se encuentra por tanteo o bien utilizando una calculadora financiera que tenga esta función (TIR).

En nuestro ejemplo, el valor de "i" que resuelve es 1.3910% el cual en la ecuación debe ponerse como 0.013910788.

Aplicando el valor de i en la fórmula de la TCEA:

$$
\sum_{j=1}^{M} \frac{A j}{(1+i)^{t_j}} = \sum_{k=1}^{N} \frac{B k}{(1+i)^{Sk}}
$$

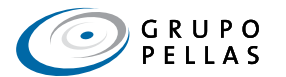

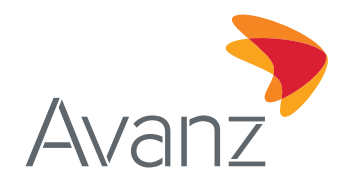

#### **obtenemos:**

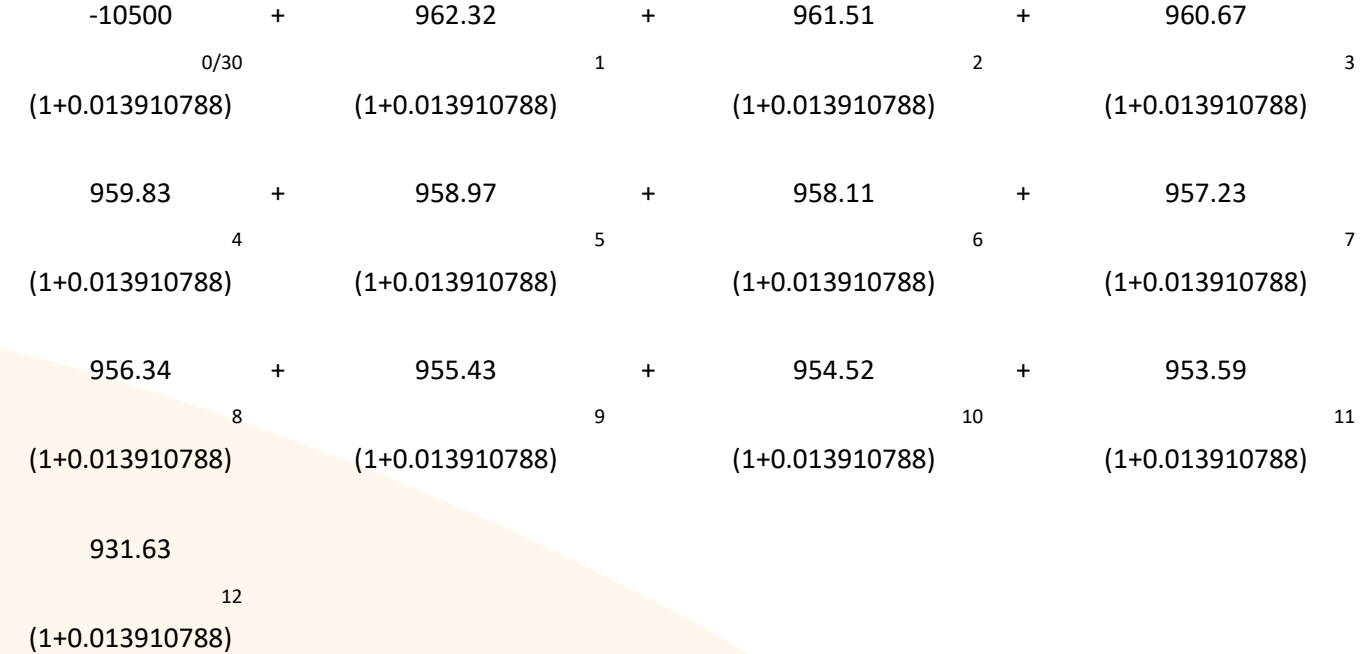

igualando la TCEA a 0, sustituyendo el valor encontrado para "i" en la ecuación que iguala todos los pagos a su valor "0".

 $0 = -10500 + 949.12 + 935.31 + 921.67 + 908.23 + 894.97 + 881.90 + 869$ 

+ 856.28 + 843.73 + 831.36 + 819.15 + 789.31

 $0 = 0$ 

La ecuación ha sido comprobada por lo que puede afirmarse con toda certeza que la TCEA de este crédito es de 17.98%.

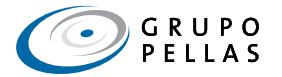